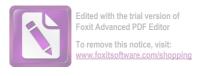

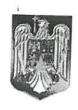

### ROMANIA JUDETUL NEAMT COMUNA BORCA CONSILIUL LOCAL

### HOTARARE

### privind aprobarea Programului Anual de Achizitii Publice pentru anul 2024 - provizoriu

### Consiliul Local al Comunei Borca, judetul Neamt;

Avdnd in vedere:

- Referatul de aprobare a Primamlui comunei Borca nr. 13.199 din 21.12.2023;
- Raportul nr. 13.198 din 21.12.2023, al Compartimentului Achizitii publice din cadrul aparatului de specialitate al Primamlui comunei Borca prin care se solicita aprobarea Listei de Investitii Provizorie pentru anul 2024;
- Avizele favorabile ale Comisiilor de specialitate din cadrul Consiliului Local Borca;

In conformitate cu:

- Legea nr. 273/2006 privind finanțele publice locale, în forma actualizată a acesteia;
- Legea nr. 98/2016 privind achizițiile publice, cu modificările și completările ulterioare;
- Hotărârea de Guvern nr. 395/2016 pentru aprobarea Normelor metodologice de aplicare a prevederilor referitoare la atribuirea contractului de achiziție publică/acordului-cadru din Legea nr. 98/2016 privind achizițiile publice art. 11 alin. (2,3,4,5), art. 12, art. 13, art. 14 si art. 15;
- Ordinului ANAP nr. 281/2016 privind stabilirea formularelor standard ale Programului anual al achizițiilor publice Programului anual al achizițiilor sectoriale;

Ținând seama de prevederile Legii nr. 24/2000 privind normele de tehnică legislativă pentru elaborarea actelor normative, republicată, cu modificările și completările ulterioare;

*în temeiul* prevederilor art. 139, alin. 1 coroborat cu art. 196 alin. 1, lit. a) din Ordonanța de Urgență nr.57/2019 privind Codul Administrativ, cu modificările și completările ulterioare:

### HOTĂRĂSTE.

Art.l. Se aproba Programului Anual de Achizitii Publice pentru anul 2024 – provizoriu, conform anexei nr. 1, care face parte integranta din prezenta hotarare;

Art.2. Prezenta hotarare se va comunica, prin grija Secretarului general, Institutiei Prefectului judetului Neamt, Primamlui comunei Borca, tuturor Compartimentelor interesate din cadrul Unitatii Administrativ-Teritoriale Borca, pentru ducere la ideplinire si se va publica in Monitorul Oficial Local

PRESEDINTE DE SEDINTA Consilier, Dahon Mihai

CONTRASEMNEAZA Secretar general Alecu Andries

Din 05.01.2024

| Prezenta hotărâre a fost adoptată astăzi, cu un număr de       |             |
|----------------------------------------------------------------|-------------|
| abţineri,voturi împotrivă, din totalul dellconsilieri prezenţi | <br>_voturi |

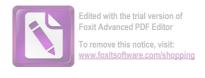

### ROMÂNIA JUDEȚUL NEAMȚ PRIMĂRIA COMUNEI BORCA

E-mail: <a href="mailto:primariaborca@yahoo.com">primariaborca.ro</a>

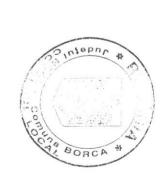

Nr. 13.403 din 29.12.2023

# PROGRAMUL ANUAL AL ACHIZIȚIILOR PUBLICE - PROVIZORIU pentru anul 2024

Aprobat,
Primar
Ruscanu Petrica

|            |              |              |                          | Nr. Crt   |
|------------|--------------|--------------|--------------------------|-----------|
|            |              | cadru        | contractului/acordulului | Obiectul  |
|            |              |              |                          | Cod CPV   |
|            |              | TVA ( lei)   | estimată fără            | Valoarea  |
|            |              | Junanitare   | finantaro                | Curren de |
|            |              | aplicata     | Procedura                |           |
| procedurii | începerea    | pentru       | Data estimată            |           |
| procedurii | finalizarea  | pentru       | Data estimată            |           |
|            | de procedură | responsabilă | Persoana                 |           |

### ACHIZIȚII PUBLICE DE LUCRĂRI

|         |         |                        |                   | ٥       |               | 200000             | <u>.</u>            |              | -         |              |                              |               | Nr. CT   | 2 - |
|---------|---------|------------------------|-------------------|---------|---------------|--------------------|---------------------|--------------|-----------|--------------|------------------------------|---------------|----------|-----|
|         |         | centrală, comuna Borca | Modernizare piața |         | istoric Posta | Hallbliote Molding | Restaurare Monument |              |           | cadru        | contractului/acordulului     | Control       | Obiectul |     |
|         |         |                        | 45213140          |         |               | 45212351-1         | 20000               |              |           |              |                              | 1             | Cod CPV  |     |
|         |         |                        | 364 326           |         |               | 280 000            |                     |              |           |              | estimată                     | valualed      | Valoaroa |     |
|         |         | poget local            | Burnt local       |         | puger local   | Burget local       |                     |              |           | manjare      | finantaro                    | sursa de      |          |     |
|         | חוובנום | Achiziție              | 2                 | directă | Achiziție     | A - L :            |                     |              |           | aplicata     |                              | Procedura     |          | •   |
|         |         | Trim I                 |                   |         | Trim          |                    | procedurii          | incopered    | încaparon | pentru       | שנמ באנווומנמ                | Data estimată |          |     |
|         |         | Trim IV                |                   |         | Trim IV       | 7.00000111         | procedurii          | inalizarea   | Pin I     | pentru       | Data estillata Data estimata | Data actions  |          |     |
| reliața | anuta   | Amariei                | Lenuța            |         | Amariei       |                    |                     | de procedură |           | responsabilă | Persoana                     | ,             |          |     |

|                                                                                 | .ω !                                                  | J                                                                 | 1-1                            | 0                                 | 7                             |              |                           |                      | T            |                       |               | T             |                        |                           |             | _                     |
|---------------------------------------------------------------------------------|-------------------------------------------------------|-------------------------------------------------------------------|--------------------------------|-----------------------------------|-------------------------------|--------------|---------------------------|----------------------|--------------|-----------------------|---------------|---------------|------------------------|---------------------------|-------------|-----------------------|
| 0.5.5                                                                           |                                                       |                                                                   |                                | cr.                               | 2.                            |              |                           | 9.                   |              |                       | Ċ             |               | 7.                     |                           | 9           | (                     |
| experize pentru "Construire și<br>dotare creșă în sat Sabasa,<br>comuna Borca " | "Amenajare centru civic"  Obtinere avize, autorizatii | pentru "Demolare și<br>reconstruire școala Primară nr.<br>1 Soci" | Servicii de proiectare faza SF | contractului/acordulului<br>cadru | Obiectul                      |              | mașini electrice          | Achiziționare stație | comuna Borca | supraveghere video în | Achiziționare | interes local | Modernizare drumuri de | nod posto Bô. I Bistarija | şi Sabasa   | Lance pieronala Madel |
| /1311100-2                                                                      | 71322000-1                                            |                                                                   | 71220000-6                     | Cod CPV                           | 02                            |              |                           |                      |              |                       | 30000000-9    |               | 45233140-2             | 45213310-9                |             | 45213316-1            |
| 50.000                                                                          | 100.000                                               |                                                                   | 50.000                         | Valoarea<br>estimată              | ACHIZ                         |              |                           | 25,000               |              |                       | 65.000        | 403.000       | 465 000                | 50.000                    |             | 200.000               |
| CNI                                                                             | Buget local                                           | o special                                                         | Buget local                    | Sursa de<br>finanțare             | ACHIZIȚII PUBLICE DE SERVICII | europene C10 | Fonduri                   | DNIPP                | europene C10 | Fonduri               | PNRR          | Buget local   | Saligny                | Anghel                    | puger local | Direct Incom          |
| Ф                                                                               | Achiziție<br>directă                                  | directă                                                           | A                              | Procedura<br>aplicată             | ERVICII                       |              | Procedură<br>simplificată |                      |              | simplificată          | Procedură     | Achiziție     | simplificată           | Procedura                 | Achiziție   |                       |
| Trim I                                                                          | Trim I                                                | Trim I                                                            | procedurii                     | Data estimată<br>pentru           |                               |              | Trim I                    |                      |              | Imil                  | 1             | Trim I        |                        | Trim                      | Trim I      |                       |
| Trim IV                                                                         | Trim IV                                               | Trim IV                                                           | procedurii                     | Data estimată<br>pentru           |                               |              | Trim IV                   |                      |              | Trim IV               |               | Trim IV       | Irim IV                | !                         | Trim IV     |                       |
| Amariei<br>Lenuţa                                                               | Amariei                                               | Amariei<br>Lenuţa                                                 | de procedură                   | Persoana<br>responsabilă          |                               | -ciidya      | Amariei                   |                      | renuța       | Amariei               | Lenuța        | Amariei       | Amariei                | Lenuța                    | Amariei     | 1000                  |

4.

5

la Moroșanu

locale în comuna Borca-Modernizare drumuri

45233140-2

105.000

Buget local

Achiziție directă

Trim I

Trim IV

Lenuta w Amariei

BCRCA

Punte pietonală Mădei

45213316-1

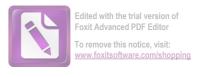

BORCA

| _                      | CA                                       | N.       | •                            |       |                            |                            |                             | 6.                             |                |                               |                            |                       | 5.                        |          |                              |                                | 4.                             |
|------------------------|------------------------------------------|----------|------------------------------|-------|----------------------------|----------------------------|-----------------------------|--------------------------------|----------------|-------------------------------|----------------------------|-----------------------|---------------------------|----------|------------------------------|--------------------------------|--------------------------------|
| Achizitionaro transfer | contractului/acordulului<br>cadru        | Obiectul |                              | מיונם | iluminat public din comuna | modernizarea sistemului de | proiect " Eficientizarea și | Servicii pt avize, autorizații | judeţul Neamţ" | interes local în comuna Borca | infrastructurii rutiere de | proiect "Modernizarea | Servicii pentru realizare | propriu" | regenerabile pentru consumul | "Asigurarea energiei din surse | Servicii pt obținere finantare |
|                        |                                          | Cod CPV  |                              |       |                            |                            |                             | 71311100-2                     |                |                               |                            |                       | 50232100-1                |          |                              | 7-0011101                      | 71311100 2                     |
|                        | estimată                                 | Valoarea | ACHIZIŢII PUB                |       |                            |                            |                             | 10 000                         |                |                               |                            | 0.000                 | 350 000                   |          |                              | 30.000                         | 20,000                         |
|                        | finanțare                                | Sursa de | ACHIZIȚII PUBLICE DE PRODUSE |       |                            |                            | puget local                 | D                              |                |                               |                            | Buget local           |                           |          |                              | Buget local                    |                                |
|                        | aplicată                                 | 0        | ří                           |       |                            | directă                    | Achiziție                   |                                |                |                               | directă                    | Achiziție             |                           |          | directă                      | Achiziție                      |                                |
| procedurii             | Data estimată<br>pentru<br>începerea     |          |                              |       |                            |                            | Trim I                      |                                |                |                               |                            | Trim I                |                           |          |                              | Trim I                         |                                |
| 2000                   | Data estimată<br>pentru<br>finalizarea   |          |                              |       |                            |                            | Trim IV                     |                                |                |                               |                            | Trim IV               |                           |          |                              | Trim IV                        |                                |
|                        | Persoana<br>responsabilă<br>de procedură |          |                              |       |                            | Lenuța                     | Amariei                     |                                |                | 3                             | Lenuta                     | Amariei               |                           | remaka   | l enuts                      | Amarioi                        |                                |

Contabil, M-Ciobanu Achiziționare transformator

42992000-6

200.000

Buget electric Achiziție directă

procedurii Trim I

procedurii Trim IV

Amariei Lenuța

electric

Întocmit Consilier Achiziții publice Amariei Lenuța

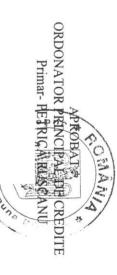

## LISTA PROVIZORIE A

Obiectivelor de investitie pe anul 2024 cu finantare partial sau integrala la bugetul local, repartizate pentru:

| LUCRARI NOI | Asigurarea energiei din surse regenerabile pentru consumul propriu | Restaurare Monument istoric Poșta | LUCRARI IN CONTINUARE | Cap.51.02- Autoritati publice TOTAL- din care: | bugetare: | Din TOTAL- desfasurat pe capitol | ALTE LUCRARI DE INVESTITII | LUCRARI NOI | LUCRARI IN CONTINUARE | TOTAL: din care: | 1  |                                             |           | Denumireaobiectivelor de investitii |
|-------------|--------------------------------------------------------------------|-----------------------------------|-----------------------|------------------------------------------------|-----------|----------------------------------|----------------------------|-------------|-----------------------|------------------|----|---------------------------------------------|-----------|-------------------------------------|
| 0           | 30.000                                                             | 280.000                           | 310.000               | 310.000                                        |           |                                  | 0                          | 505.000     | 1.839.326             | 2.344.326        | 2  |                                             | totala    | Valoarea                            |
|             |                                                                    |                                   |                       |                                                |           |                                  |                            |             |                       |                  | s. | Valoarea<br>actualizat                      |           | 1                                   |
| 0           | 30.000                                                             | 280.000                           | 310.000               | 310.000                                        |           |                                  |                            |             |                       |                  | 4  | Cheltuieli<br>(col. 5 la c                  | ol. 9     |                                     |
|             |                                                                    |                                   |                       |                                                | _         |                                  |                            |             |                       |                  | 5  | Actualization Surse pro                     |           | Fi                                  |
|             |                                                                    |                                   |                       |                                                |           |                                  |                            |             |                       |                  | 6  | Credite bancare                             |           | Finantate din:                      |
|             |                                                                    |                                   |                       |                                                |           |                                  |                            |             |                       |                  | 7  | Credite<br>bancare<br>externe               |           | n:                                  |
|             |                                                                    |                                   |                       |                                                |           |                                  |                            |             |                       |                  | ∞  | Alte surse                                  |           |                                     |
| 0           | 30.000                                                             | 280.000                           | 310.000               | 310.000                                        |           |                                  |                            |             |                       | 2.344.326        | 9  | Total aloo<br>bugetare<br>Col.10+<br>col.11 | eatii     |                                     |
| 0           | 30.000                                                             | 280.000                           | 310.000               | 310.000                                        |           |                                  |                            |             |                       |                  | 10 | De la bugetul<br>local                      | Din care: |                                     |
|             |                                                                    |                                   |                       |                                                |           |                                  |                            |             |                       |                  | 11 | Pe seama<br>transf .de<br>la bug.de<br>stat |           |                                     |
|             |                                                                    |                                   |                       |                                                |           |                                  |                            |             |                       |                  | 12 | Capacita                                    | te        |                                     |
|             |                                                                    |                                   |                       |                                                |           |                                  |                            |             |                       |                  | 13 | Termen<br>PIF                               |           |                                     |

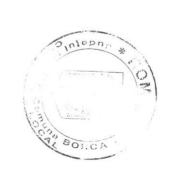

| 50.000    | 50.000 50     | 50     |    | 50.000    | 50.000    | -Modernizare drumuri satesti si pod peste<br>raul Bistrita in com.Borca jud.Neamt |
|-----------|---------------|--------|----|-----------|-----------|-----------------------------------------------------------------------------------|
| 465.000   | 465.000 46    | 46:    | 0  | 465.000   | 465.000   | -Modernizare drumuri de interes local                                             |
| 865.000   | 865.000 86    | 869    | 0  | 865.000   | 865.000   | LUCRARI IN CONTINUARE                                                             |
| 1.170.000 | 1.170.000 1.1 | 1.1    | 00 | 1.170.000 | 1.170.000 | Cap.84.02 Drumuri- TOTAL din care:                                                |
|           |               |        |    |           |           |                                                                                   |
| 200.000   | 200.000 200   | 200    |    | 200.000   | 200.000   | Achiziționare transformator electric                                              |
| 200.000   | 200.000 200   | 200    |    | 200.000   | 200.000   | LUCRÁRI NOI                                                                       |
| 100.000   | 100.000 100   | 100    |    | 100.000   | 100.000   | Lucrări de amenajare și modernizare centru civic                                  |
| 10.000    | 10.000 10.    | 10.    |    | 10.000    | 10.000    | Eficientizarea și modernizarea sistemului de iluminat public în comuna Borca      |
| 25.000    | 25.000 25.    | 25.    |    | 25.000    | 25.000    | Achiziția unei stații de încărcare                                                |
| 65.000    |               | 65.000 |    | 65.000    | 65.000    | Achiziționare echipament de supraveghere video în comuna Borca                    |
| 364.326   | 364.326 364   | 364    |    | 364.326   | 364.326   | Modernizare piață centrală, comuna Borca                                          |
| 564.326   | 564.326 564   | 564    |    | 564.326   | 564.326   | LUCRĂRI ÎN CONTINUARE                                                             |
| 764.326   | 764.326 764   | 764    |    | 764.326   | 764.326   | TOTAL din care:                                                                   |
|           |               |        |    |           |           | Cap.70 - PIAŢA                                                                    |
|           | 0             | 0      |    | 0         | 0         | LUCRĂRI NOI                                                                       |
|           | 0             | 0      |    | 0         | 0         | LUCRARI IN CONTINUARE                                                             |
|           | 0             | 0      |    | 0         | 0         | Cap. 66.02 -Sanatate TOTAL din care                                               |
|           | 0             | 0      |    | 0         | 0         | LUCRARI NOI                                                                       |
| 000       | 50.000        | 50.000 |    | 50.000    | 50.000    | Demolare și reconstruire Școala Primară<br>nr. 1 Soci                             |
| 000       |               | 50.000 |    | 50.000    | 50.000    | Construire si dotare cresa in sat Sabasa com.Borca                                |
| 100.000   | 100.000 100   | 100    |    | 100.000   | 100.000   | LUCRARI IN CONTINUARE                                                             |
| 100.000   | 100.000 100   | 100    |    | 100.000   | 100.000   | Cap.65.02- Invatamint TOTAL din care:                                             |
|           |               |        |    |           |           |                                                                                   |

7 · .

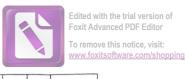

| -Modernizare drumuri locale in | -Modernizare dru | LUCRARI NOI  -Reparații punte Mădei și Sabasa -Modernizare drumuri locale in |
|--------------------------------|------------------|------------------------------------------------------------------------------|
|                                | TREGET OF CHORDE | Mădei și Sabasa                                                              |
|                                | la constant      | 305.000                                                                      |
|                                |                  | 305.000                                                                      |
|                                |                  |                                                                              |
|                                |                  | 305.000                                                                      |
|                                |                  | 305.000                                                                      |
|                                |                  |                                                                              |

SURSA E

Cap. 70.10 Piata comunala

0

0

0

TOTAL - din care;

MARKICA CIOBANU

CONTABIL